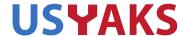

If you are an USYAKS member you are welcome to sit in on the Board meeting. To do so, you will need to have (free) Zoom software set up on your computer. Information on obtaining Zoom software and attending the meeting is at the bottom of this document. If you have questions, please contact me. Tim Hardy Secretary, USYAKS Secretary@USYAKS.org

# **BOARD AGENDA**

6 May 7 pm MTN Time

Attendance
Approval of last meeting's minutes
Treasurer's report
Registry update
Membership Update

#### **OLD BUSINESS**

Greg's Report on UK study on feed.

Director Position

Handling of welcoming of new members, certificates, etc...

Report of Pen, Halter, Publicity, (and possibly fiber update) NWSS 2021 Committees

USDA labels and "USYAKS Certified Yak Meat" and implementation

Calf abnormality letter to membership

Registration database status

Membership database progress

#### **NEW BUSINESS**

Maki Suggestion of collaboration with Tibetan yak herders Website update, Request for photos and yak related information for the improved website library

## **OTHER**

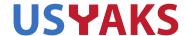

### **CONFERENCING USING ZOOM:**

Here is the link to obtain the free Zoom software. You need this software to attend the meeting. https://zoom.us/signup

Once you've installed the Zoom software, click on the link below to join the meeting. Join from PC, Mac, Linux, iOS or Android: <a href="https://zoom.us/j/3210669627">https://zoom.us/j/3210669627</a> Or iPhone one-tap:

US: +16699006833,,3210669627# or +16465588656,,3210669627# Or Telephone:

Dial(for higher quality, dial a number based on your current location):

US: +1 669 900 6833 or +1 646 558 8656

Meeting ID: 321 066 9627

When called upon to enter a password: YakButt17